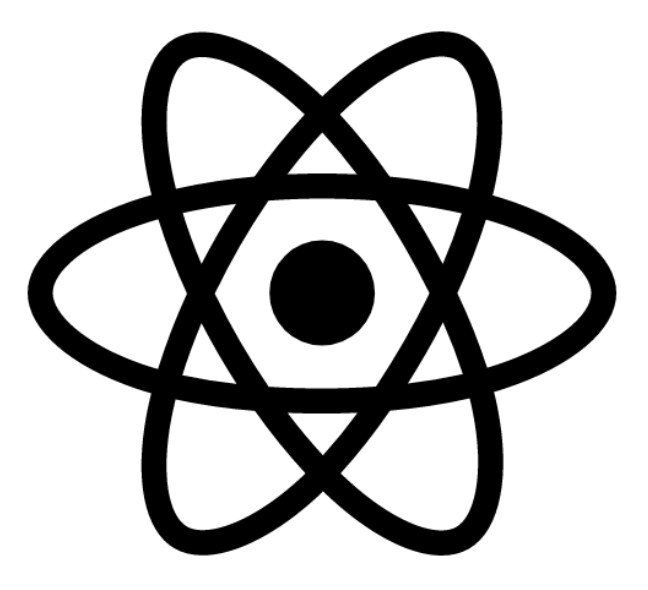

#### **React and APIs**

**SENG 4640 Software Engineering for Web Apps Winter 2023**

> **Sina Keshvadi Thompson Rivers University**

## **Review**

• React allows us to create modular JavaScript components that we can use in our HTML pages to develop web applications

• How can we take advantage of the modular nature of the Web?

#### **Web development in the old days**

```
Add License
0.01c) query.c - code
1520 v main(int argc, char *argy[]) {
         entry entries [10000];
21register int x, m=0;22char *cl:
23
24
         printf("Content-type: text/html%c%c",10,10);
25
26
         if(strcmp(getenv("REQUEST METHOD"),"GET")) {
27<sub>w</sub>printf("This script should be referenced with a METHOD of GET.\n");
28
              printf("If you don't understand this, see this ");
29
30
              printf("<A
     HREF=\"http://www.ncsa.uiuc.edu/SDG/Software/Mosaic/Docs/fill-out-forms/overview.html\">forms
 19
     overview</A>.%c".10):
 \sim \epsilonexit(1);31
         \mathcal{F}32A33
         cl = getenv("QUERY_STRING");
34
35<sub>w</sub>if(c1 == NULL) {
              printf("No query information to decode.\n");
36
37
              ext(1);\mathcal{F}ABAfor(x=0:cl[0] != '\0':x++) {
39 w
48
              m = x:
              getword(entries[x].val,cl,'&');
41
              plustospace(entries[x].val);
42
              unescape_url(entries[x].val);
43
              getword(entries[x].name,entries[x].val,'=');
44
         \mathbf{r}45 A
46
         printf("<H1>Query Results</H1>");
47
         printf("You submitted the following name/value pairs: <p>%c", 10);
4B
         printf("<ul>%c",10);
49
50
         for(x=0; x \le m; x++)
51
              print('~~<li> <code>%s = %s</code>%c", entries[x]. name,
52
                      entries[x].val,10;
53
         printf("</ul>%c",10);
54
55A}
Line:
         1 C☆ Soft Tabs: 2 v 卷 ☆
                                                                                                         \circio
```
#### **Designing software for the Web**

- How can we make this better?
- Use design paradigms with the following goals:
	- Break up code into distinct components
	- The components interact with each other in a "standard" manner
	- Makes it easy to change any component
	- Less dependency and coupling

#### **Service-Oriented Architecture**

- Letter by Jeff Bezos to all employees at Amazon (circa 2002)
- "All teams will henceforth expose their data and functionality through service interfaces."
- "The only communication allowed is via service interface calls over the network."
- "All service interfaces, without exception, must be designed from the ground up to be externalizable. That is to say, the team must plan and design to be able to expose the interface to developers in the outside world. No exceptions."

#### **Software as a Service (SaaS)**

- Extends the idea of Service-oriented **Architecture**
- SaaS entire software runs as a service
- Examples
	- Google Docs (as opposed to Microsoft Word)
	- Gmail (as opposed to email clients like Outlook)
	- Cloud9 (as opposed to Eclipse)

#### **Software as a Service: Advantages**

- No user installation is needed
- Less likely to lose data
- Users can collaborate with each other
- Upgrading software and datasets is easy
- Software is centralized in a single environment (don't need to worry about versions of operating systems, etc.)
- User's computer (hardware and software specifications) don't matter – usually all that's needed is a web browser

#### **Microservices**

A monolithic application puts all its functionality into a single process...

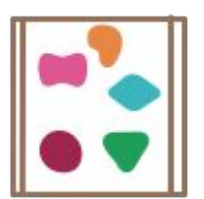

... and scales by replicating the monolith on multiple servers

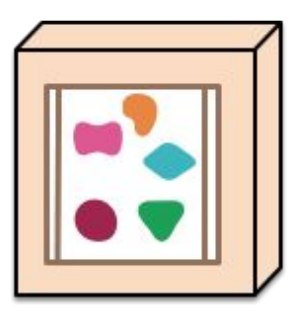

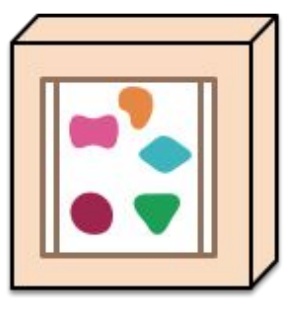

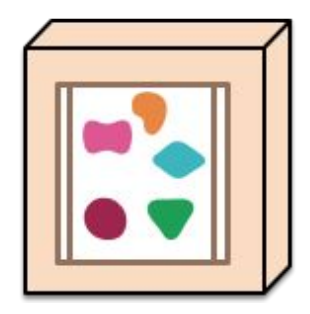

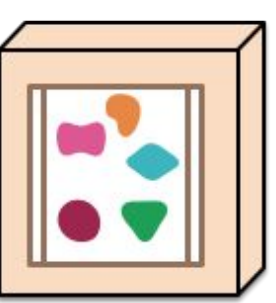

#### **Microservices**

A monolithic application puts all its functionality into a single process...

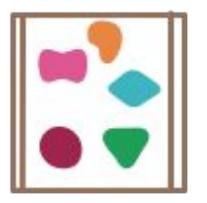

... and scales by replicating the monolith on multiple servers

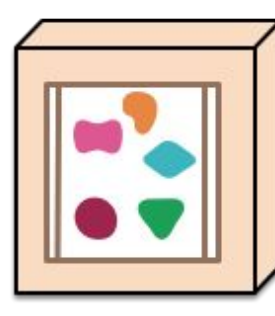

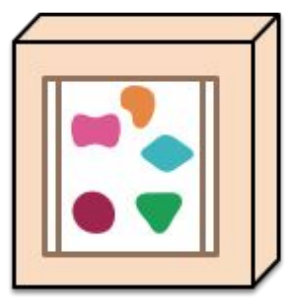

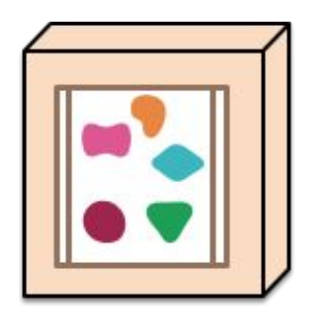

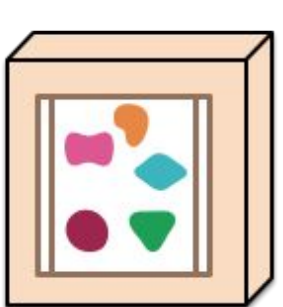

A microservices architecture puts each element of functionality into a separate service...

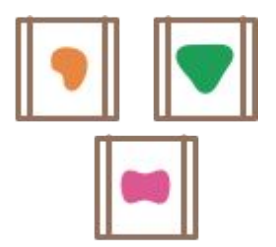

... and scales by distributing these services across servers, replicating as needed.

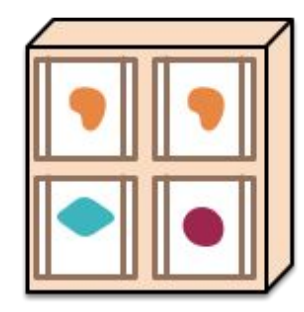

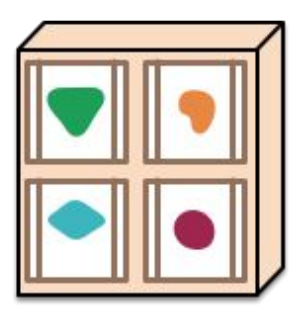

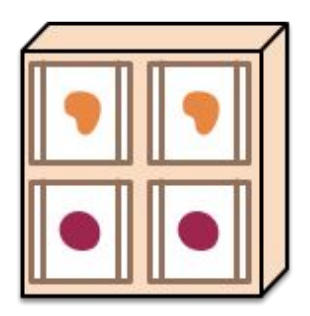

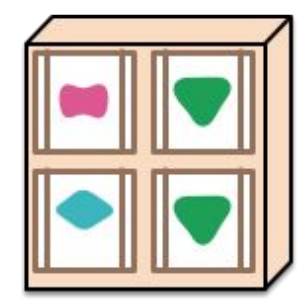

#### **REST**

- How do well-designed web servers behave?
- Define a set of rules and conventions
- **• REST:** REpresentational State Transfer

- Collection of *resources* on which specific operations can be performed
- URI names *resources*, not pages or actions
- Self-contained which resource, what to do with it, server doesn't need to maintain state between requests

#### **What is an API?**

• An API is an **Application Programming Interface**

• In web programming, an API is a URL or a set of URLs that returns pure data to requests

• APIs can be used to incorporate data and functionality from other sources in your webapp

#### *The New York Times*

*• The New York Times* is an American daily newspaper company

*• The New York Times* provides a variety of APIs that provide article data, books data, movies data, and more

• You can see more about available APIs and request access at https://developer.nytimes.com/

#### **Our Goal**

• Created a webapp that creates a dashboard of clickable *New York Times* article images

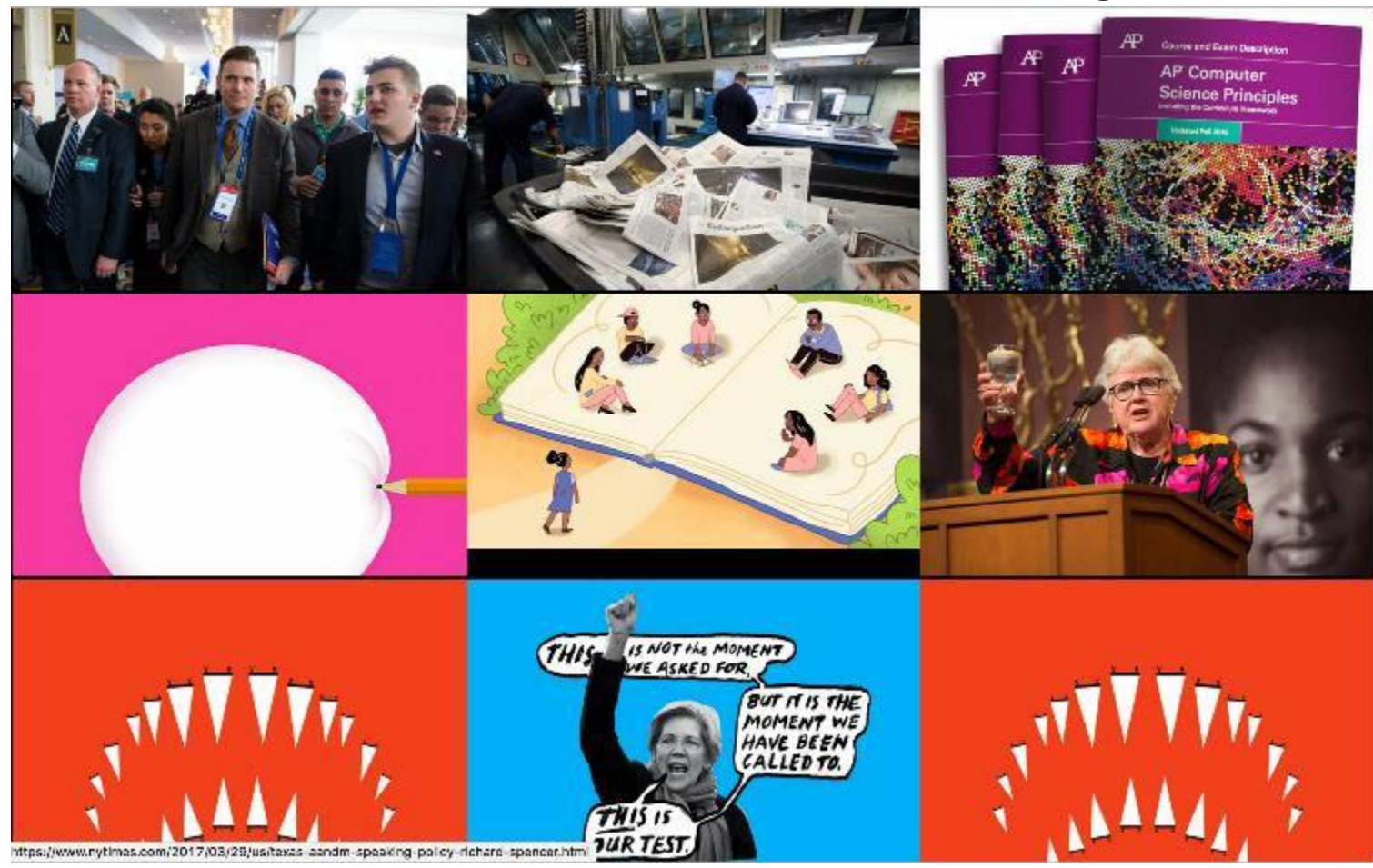

#### **Getting Started**

• Request a developer key for the Article Search API at https://developer.nytimes.com/

• You can test out the API and what the returned data looks like at https://developer.nytimes.com/article\_search\_v2.json

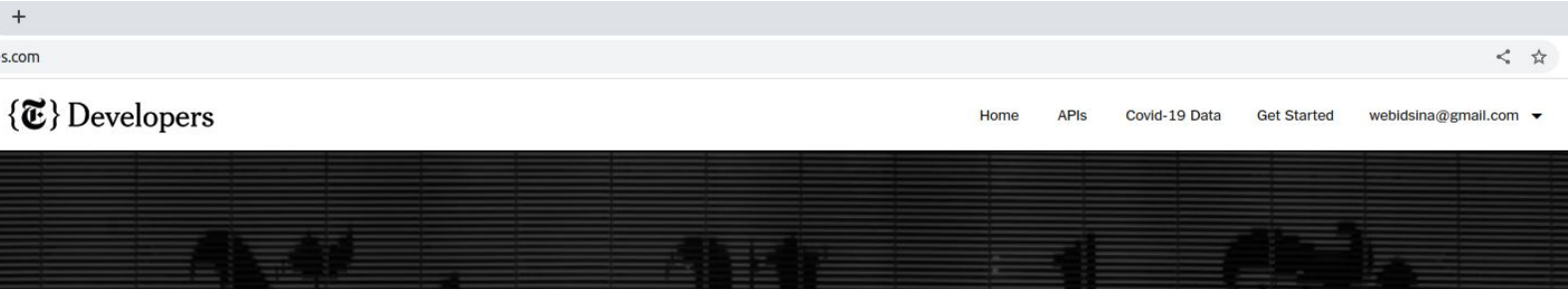

#### The New York Times Developer Network All the APIs Fit to Post

**GET STARTED** 

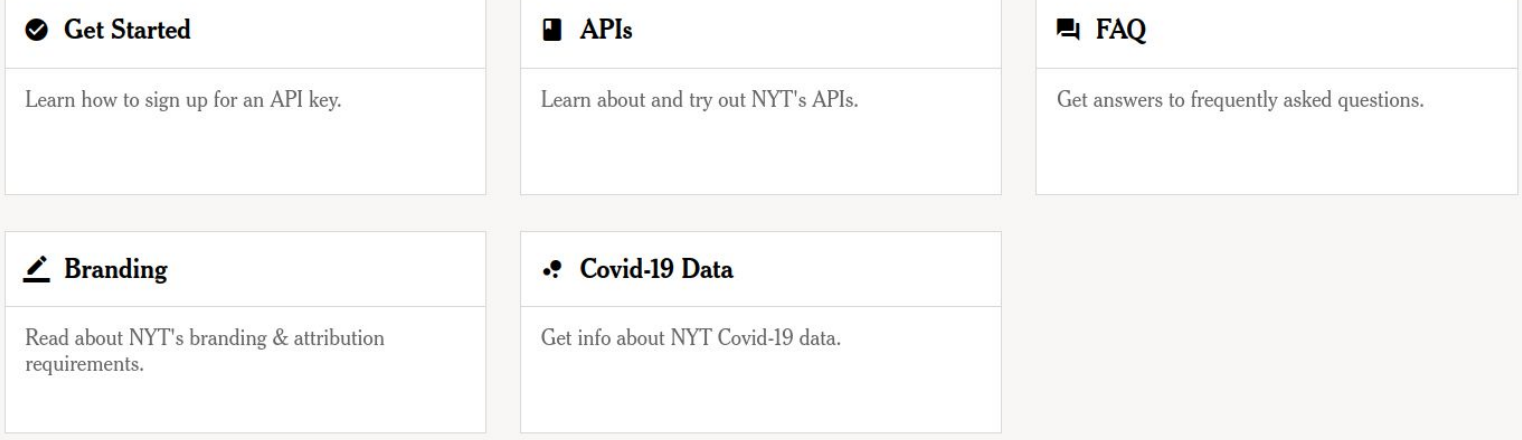

webidsina@gmail.com  $\blacktriangleright$ 

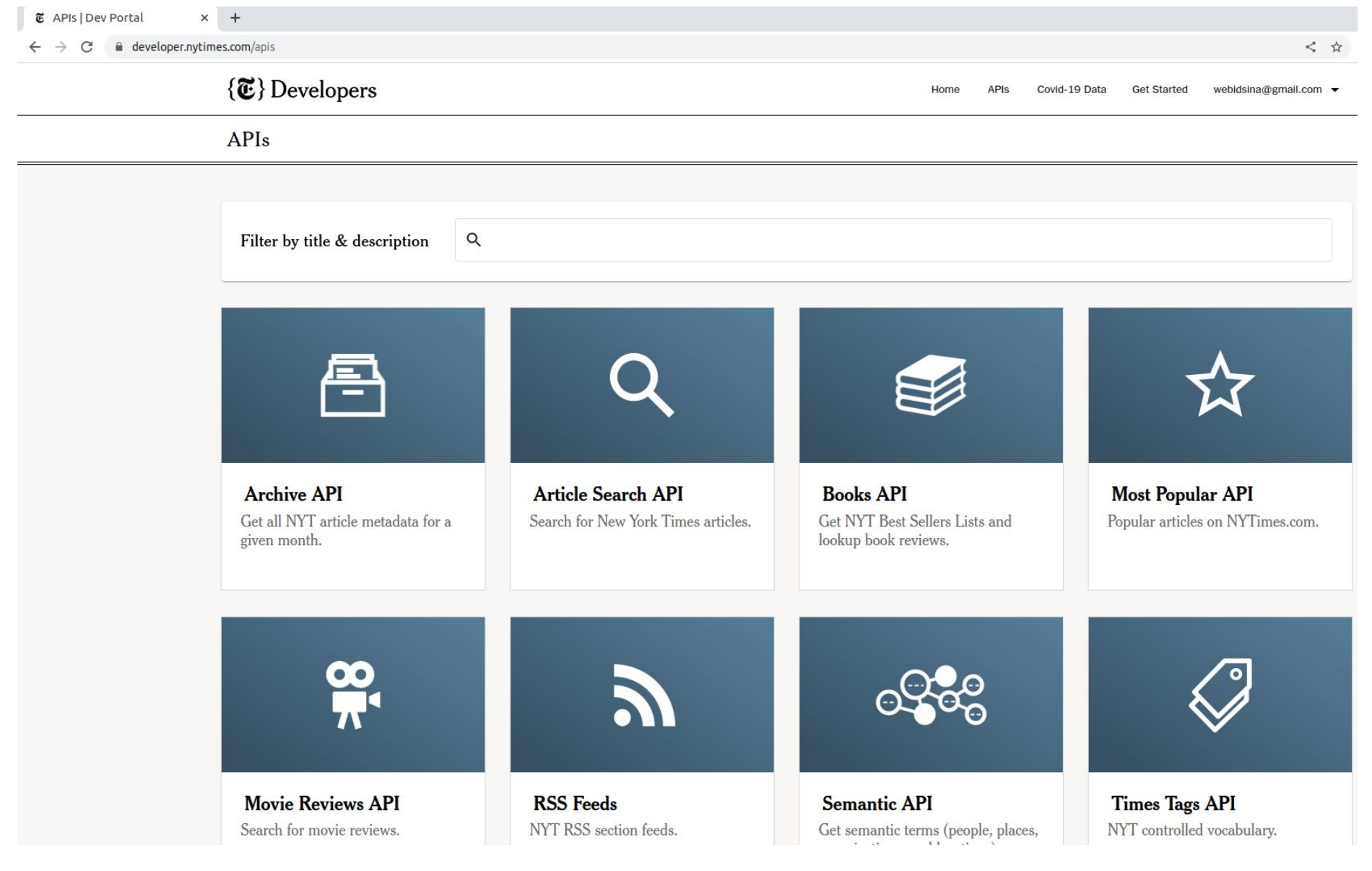

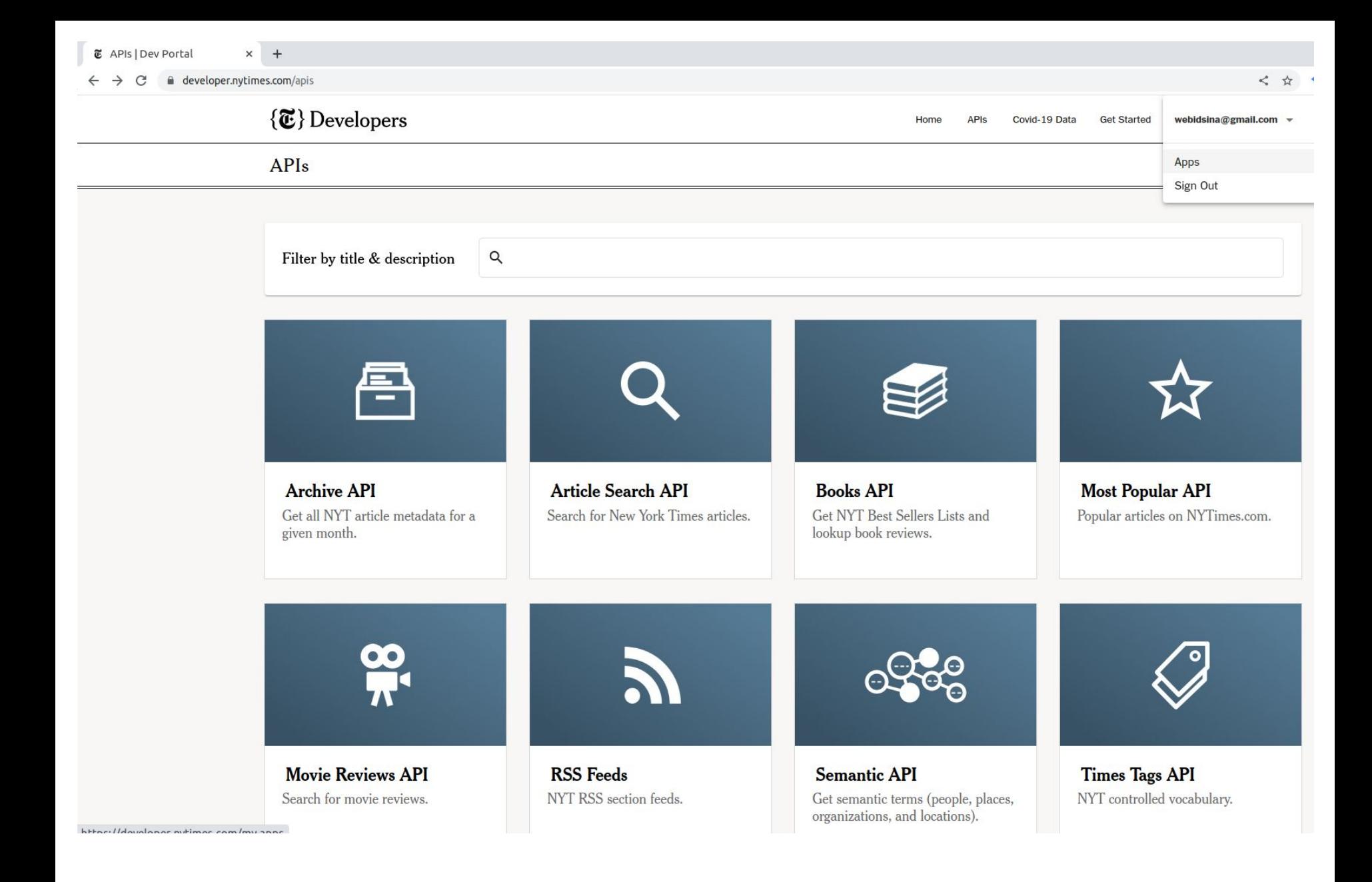

#### $\{\overline{\mathbf{\mathfrak{C}}}\}$  Developers

Home APIs Covid-19 Data **Get Started** webidsina@gmail.com  $\bullet$ 

My Apps

 $+$  NEW APP

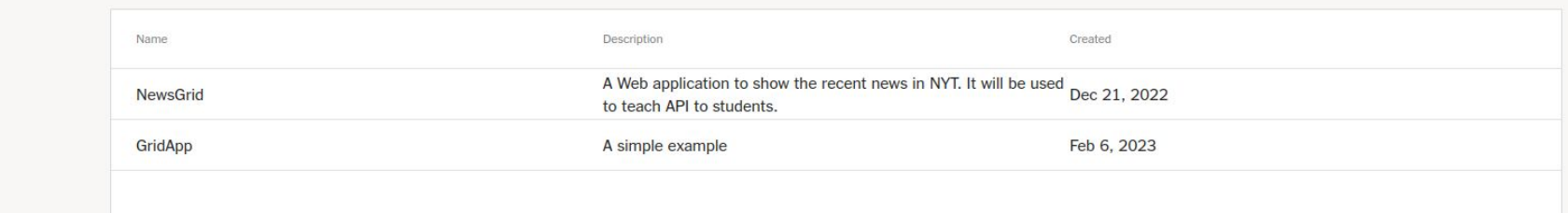

https://douglangr.nutimas.com/mu.anns/newsan-

Home APIs Terms of Service Branding  $\mathcal{E}$  New App | Dev Portal  $\times$  +

 $\leftarrow$   $\rightarrow$   $\mathbf{C}$   $\bullet$  developer.nytimes.com/my-apps/new-app

Home APIs Covid-19 Data **Get Started** webidsina@gmail.com  $\bullet$ 

#### New App

 $\{\overline{\mathbf{\mathfrak{C}}}\}$  Developers

Overview

App Name \*

Description

APIs \*

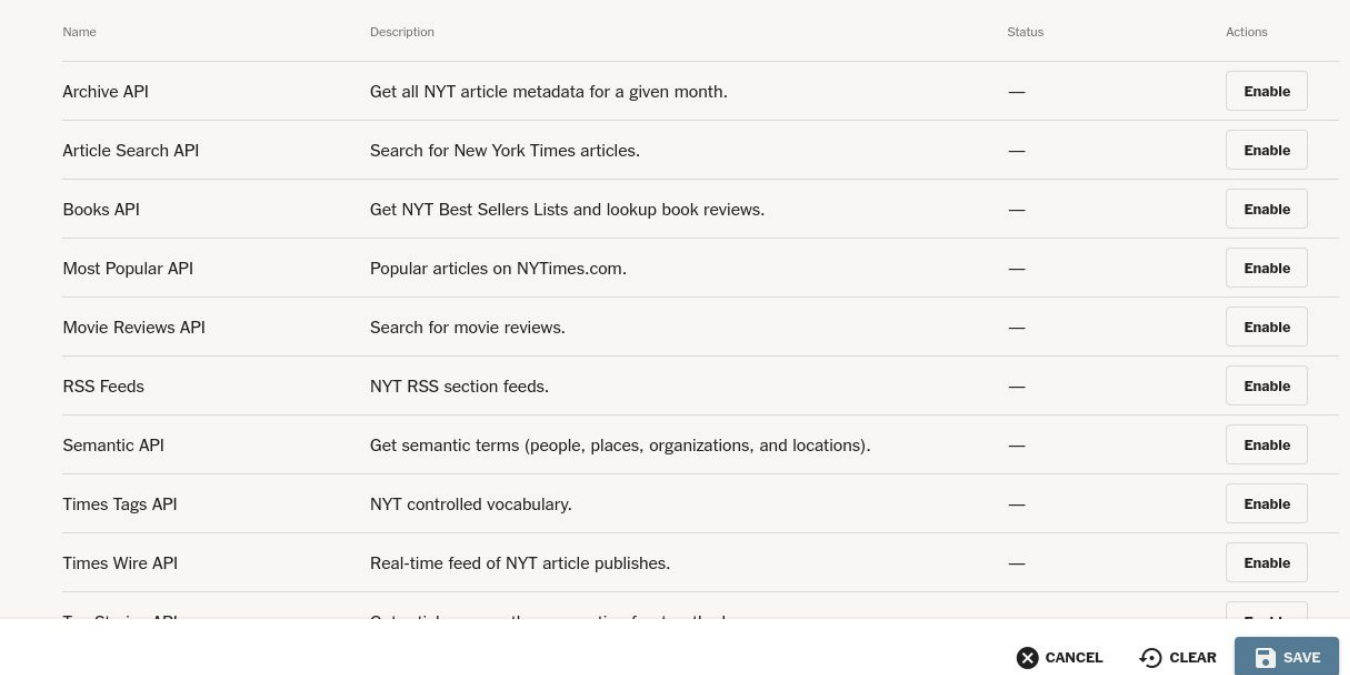

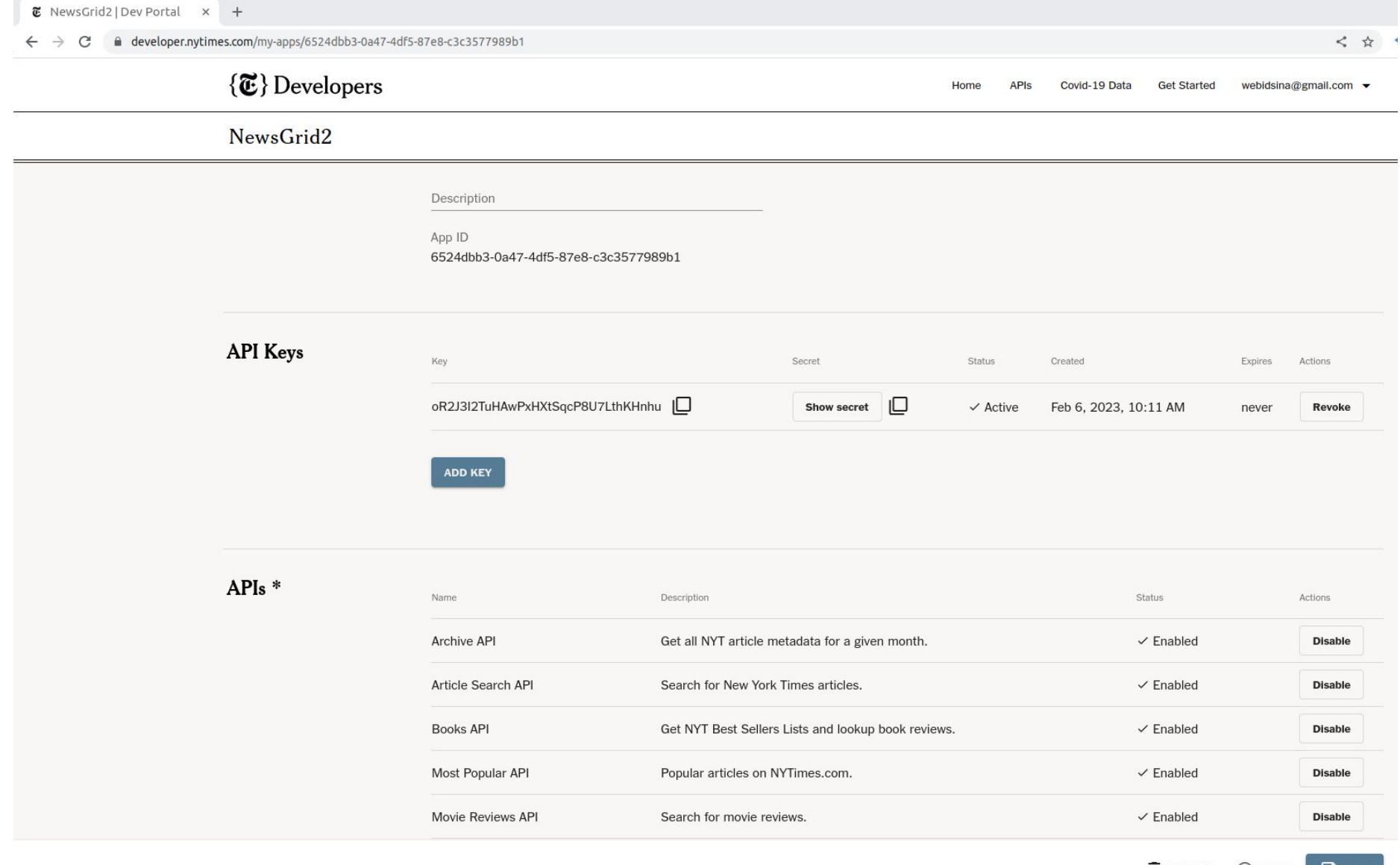

 $\odot$  RESET **DELETE** 

 $\mathbf{B}$  save

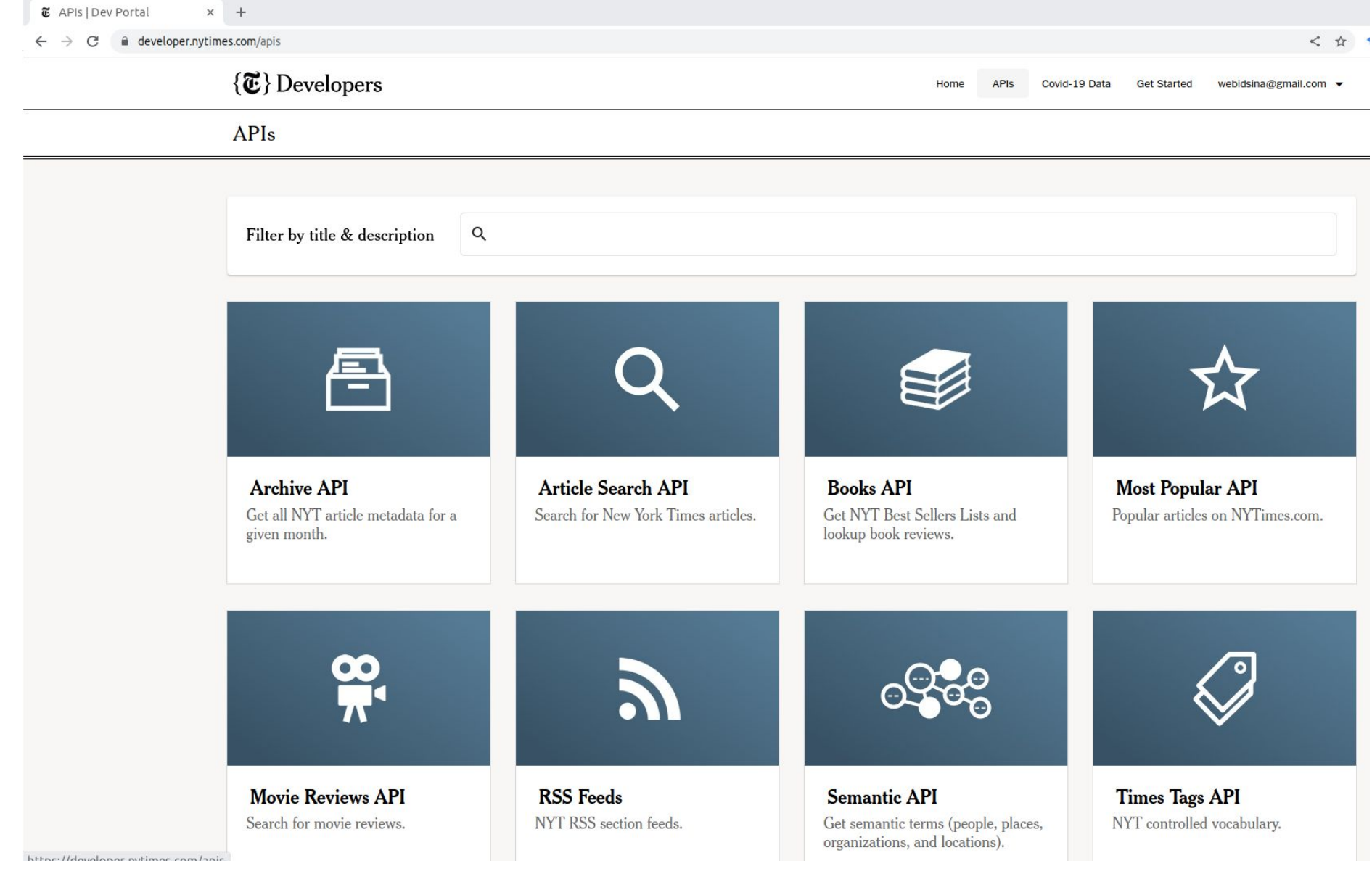

 $\mathbb E$  Article Search | Dev Portal  $\times$  +

△ developer.nytimes.com/docs/articlesearch-product/1/overview ∼

#### $\{\overline{\mathbf{\mathfrak{C}}}\}\$ Developers

APIs Covid-19 Data **Get Started** webidsina@gmail.com  $\bullet$ 

Home

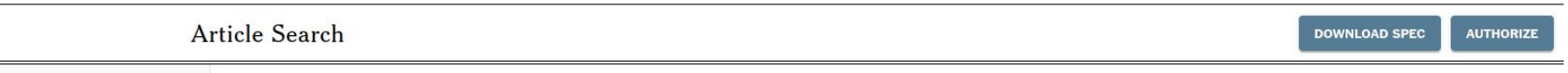

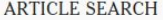

#### **Article Search**

Overview

**PATHS** 

/articlesearch.json

**COMPONENTS** 

\* Schemas

Article

**Byline** 

Headline

Keyword

Multimedia

Person

Use the Article Search API to look up articles by keyword. You can refine your search using filters and facets.

/articlesearch.json?q={query}&fq={filter}

#### Example Call

 $4.1$ 

https://api.nytimes.com/svc/search/v2/articlesearch.json?q=election&api-key=y

#### **FILTERING YOUR SEARCH**

Use filters to narrow the scope of your search. You can specify the fields and the values that your query will be filtered on. The Article Search API uses Elasticsearch, so the filter query (fq) uses standard Lucene syntax. Separate the filter field name and value with a colon, and surround multiple values with parentheses.

field-name: ("value1", "value2", ... "value n")

The default connector for values in parentheses is OR. If you declare an explicit boolean value, it must be capitalized. You can filter on multiple values and fields.

field-name-1: ("value1") AND field-name-2: ("value2", "value3")

For a list of all fields you can filter on, see the Filter Query Fields table below.

You can also filter by search text.

#### Pagination

The Article Search API returns a max of 10 results at a time. The meta node in the response contains the total number of matches ("hits") and the current offset. Use the page query parameter to paginate thru results (page=0 for results 1-10 page=1 for 11-20)

```
class ArticlesGrid extends React.Component 
   { constructor (props) {
      super(props); 
      this.state = {
         articles: []
      };
   }
   . . .
```

```
class ArticlesGrid extends React.Component {
   constructor (props) 
      { super(props); 
      this.state = {
         articles: []
      };
   }
   . . .
```

```
class ArticlesGrid extends React.Component {
   constructor (props) 
      { super(props); 
      this.state = {
         articles: []
      };
   }
   . . .
```

```
class ArticlesGrid extends React.Component 
   { constructor (props) {
      super(props);
      this.state = { 
         articles: []
      };
   }
   . . .
```
- Let's start by getting some data from the API with a search term.
- We will do this with jQuery AJAX

```
componentDidMount() {
    var url ='https://api.nytimes.com/svc/search/v2/articlesearch.json?q=&'
                     + 'api-key=QeTGhWnXMWh9mrP4ZSUZy79fA6NjG8OA';
    $.getJSON(url, function (data, status) {
        return this.setState({ articles: this.parse(data) });
        }.bind(this));
    };
```
- Let's start by getting some data from the API with a search term.
- We will do this with jQuery AJAX

```
componentDidMount() {
    var url = 
    'https://api.nytimes.com/svc/search/v2/articlesearch.json?q=&'
                     + 'api-key=QeTGhWnXMWh9mrP4ZSUZy79fA6NjG8OA';
    $.getJSON(url, function (data, status) {
        return this.setState({ articles: this.parse(data) });
        }.bind(this));
    };
```
- Let's start by getting some data from the API with a search term.
- We will do this with jQuery AJAX

```
componentDidMount() {
    var url ='https://api.nytimes.com/svc/search/v2/articlesearch.json?q=&'
                     + 'api-key=QeTGhWnXMWh9mrP4ZSUZy79fA6NjG8OA';
    $.getJSON(url, function (data, status) {
        return this.setState({ articles: this.parse(data) });
        }.bind(this));
    };
```
- Let's start by getting some data from the API with a search term.
- We will do this with jQuery AJAX

```
componentDidMount() {
    var url ='https://api.nytimes.com/svc/search/v2/articlesearch.json?q=&'
                     + 'api-key=QeTGhWnXMWh9mrP4ZSUZy79fA6NjG8OA';
    $.getJSON(url, function (data, status) {
        return this.setState({ articles: this.parse(data) });
        }.bind(this));
    };
```
- Let's start by getting some data from the API with a search term.
- We will do this with jQuery AJAX

```
componentDidMount() {
    var url ='https://api.nytimes.com/svc/search/v2/articlesearch.json?q=&'
                     + 'api-key=QeTGhWnXMWh9mrP4ZSUZy79fA6NjG8OA';
    $.getJSON(url, function (data, status) {
        return this.setState({ articles: this.parse(data) });
        }.bind(this));
    };
```
- Let's start by getting some data from the API with a search term.
- We will do this with jQuery AJAX

```
componentDidMount() {
    var url ='https://api.nytimes.com/svc/search/v2/articlesearch.json?q=&'
                     + 'api-key=QeTGhWnXMWh9mrP4ZSUZy79fA6NjG8OA';
    $.getJSON(url, function (data, status) {
        return this.setState({ articles: this.parse(data) });
        }.bind(this));
    };
```
- Let's start by getting some data from the API with a search term.
- We will do this with jQuery AJAX

```
componentDidMount() {
    var url ='https://api.nytimes.com/svc/search/v2/articlesearch.json?q=&'
                     + 'api-key=QeTGhWnXMWh9mrP4ZSUZy79fA6NjG8OA';
    $.getJSON(url, function (data, status) {
        return this.setState({ articles: this.parse(data) });
        }.bind(this));
    };
```

```
"response": {
  "meta": {
   "hits": 4251,
   "time": 36,
   "offset": 0
 },
 "docs": [
    {
```

```
"web url": "https://query.nytimes.com/gst/...", "snippet":
        "Having invited Senator LA FOLLETTE to make a
statement of his cause and case in today's TIMES, we would
refer to it only with becoming courtesy. Its great lack must
be obvious to every reader. This is its extreme indefiniteness.
The Senator uses w...",
```

```
. . .
}
{
  "web_url": "https://query.nytimes.com/gst/...",
  "snippet": "At Washington last week the spokesman...
```

```
"response": {
  "meta": {
    "hits": 4251,
   "time": 36,
   "offset": 0
 },
 "docs": [
    {
```

```
"web url": "https://query.nytimes.com/gst/...", "snippet":
        "Having invited Senator LA FOLLETTE to make a
statement of his cause and case in today's TIMES, we would
refer to it only with becoming courtesy. Its great lack must
be obvious to every reader. This is its extreme indefiniteness.
The Senator uses w...",
```

```
. . .
}
{
  "web_url": "https://query.nytimes.com/gst/...",
  "snippet": "At Washington last week the spokesman...
```

```
"response": {
  "meta": {
    "hits": 4251,
   "time": 36,
   "offset": 0
 },
 "docs": [
    {
```

```
"web url": "https://query.nytimes.com/gst/...", "snippet":
        "Having invited Senator LA FOLLETTE to make a
statement of his cause and case in today's TIMES, we would
refer to it only with becoming courtesy. Its great lack must
be obvious to every reader. This is its extreme indefiniteness.
The Senator uses w...",
```

```
. . .
}
{
  "web_url": "https://query.nytimes.com/gst/...",
  "snippet": "At Washington last week the spokesman...
```

```
"response": {
  "meta": {
    "hits": 4251,
   "time": 36,
   "offset": 0
 },
 "docs": [
    {
```

```
"web url": "https://query.nytimes.com/gst/...", "snippet":
        "Having invited Senator LA FOLLETTE to make a
statement of his cause and case in today's TIMES, we would
refer to it only with becoming courtesy. Its great lack must
be obvious to every reader. This is its extreme indefiniteness.
```
The Senator uses w...",

```
. . .
}
{
  "web_url": "https://query.nytimes.com/gst/...",
  "snippet": "At Washington last week the spokesman...
```

```
{
  "response": {
    "meta": {
      "hits": 4251,
      "time": 36,
     "offset": 0
    },
    "docs": [
      {
        "web_url": "https://query.nytimes.com/gst/...",
        "snippet": "Having invited Senator LA FOLLETTE to make 
a statement of his cause and case in today's TIMES, we would
refer to it only with becoming courtesy. Its great lack must
be obvious to every reader. This is its extreme 
indefiniteness.
The Senator uses w...",
        "lead_paragraph": "Having invited Senator LA 
FOLLETTE to make a statement of his cause and case in
today's TIMES, we would refer to it only with becoming 
courtesy. Its great lack must be obvious to every reader. 
This is its extreme indefiniteness. The Senator uses with 
vehemence a great many terms without defining one of them.",
         . . .
      }
      {
        "web_url": "https://query.nytimes.com/gst/...",
```
"snippet": "At Washington last week the spokesman...

```
"response": {
  "meta": {
    "hits": 4251,
   "time": 36,
   "offset": 0
 },
 "docs": [
    {
```

```
"web url": "https://query.nytimes.com/gst/...", "snippet":
        "Having invited Senator LA FOLLETTE to make a
statement of his cause and case in today's TIMES, we would
refer to it only with becoming courtesy. Its great lack must
be obvious to every reader. This is its extreme indefiniteness.
The Senator uses w...",
```

```
. . .
}
{
  "web_url": "https://query.nytimes.com/gst/...",
  "snippet": "At Washington last week the spokesman...
```
#### **Parsing Data**

• The *NY Times* API will return a lot of raw data!

• Let's parse the data into something we can use

• For each article, we'll keep the image URL, title, and URL to original article if a large image exists

```
parse(results) {
     if (!results || !results.response) return []; 
   var articles = results.response.docs;
     var parsedArticles = [];
    for (var i = 0; i < articles.length; i++) {
        var article = articles[i]; if (article.multimedia.find(this.isXL)) {
             parsedArticles.push({
                id: article. id,
                 title: article.headline.main || 'Untitled',
                imageURL:article.multimedia.find(this.isXL).url || '#',
                webURL: article.web url || '#'
             });
 }
 }
     return parsedArticles;
}
isXL(image) {
     return image.subtype === 'xlarge';
}
```
class ArticlesGrid extends React.Component {

```
parse(results) {
     if (!results || !results.response) return [];
   var articles = results.response.docs;
     var parsedArticles = [];
    for (var i = 0; i < articles.length; i++) {
        var article = articles[i]; if (article.multimedia.find(this.isXL)) {
             parsedArticles.push({
                id: article. id,
                 title: article.headline.main || 'Untitled',
                imageURL:article.multimedia.find(this.isXL).url || '#',
                webURL: article.web url || '#'
             });
 }
 }
     return parsedArticles;
}
isXL(image) {
     return image.subtype === 'xlarge';
}
```

```
parse(results) {
     if (!results || !results.response) return []; 
   var articles = results.response.docs;
     var parsedArticles = [];
    for (var i = 0; i < articles.length; i++) {
        var article = articles[i]; if (article.multimedia.find(this.isXL)) {
             parsedArticles.push({
                id: article. id,
                 title: article.headline.main || 'Untitled',
                imageURL:article.multimedia.find(this.isXL).url || '#',
                webURL: article.web url || '#'
             });
 }
 }
     return parsedArticles;
}
isXL(image) {
     return image.subtype === 'xlarge';
}
```

```
parse(results) {
     if (!results || !results.response) return []; 
   var articles = results.response.docs;
     var parsedArticles = [];
    for (var i = 0; i < articles.length; i++) {
        var article = articles[i]; if (article.multimedia.find(this.isXL)) {
             parsedArticles.push({
                id: article. id,
                 title: article.headline.main || 'Untitled',
                imageURL:article.multimedia.find(this.isXL).url || '#',
                webURL: article.web url || '#'
             });
 }
 }
     return parsedArticles;
}
isXL(image) {
     return image.subtype === 'xlarge';
}
```

```
parse(results) {
     if (!results || !results.response) return []; 
   var articles = results.response.docs;
     var parsedArticles = [];
     for (var i = 0; i < articles.length; i++) {
        var article = articles[i]; if (article.multimedia.find(this.isXL)) {
             parsedArticles.push({
                id: article. id,
                 title: article.headline.main || 'Untitled',
                imageURL:article.multimedia.find(this.isXL).url || '#',
                webURL: article.web url || '#'
             });
 }
 }
     return parsedArticles;
}
isXL(image) {
     return image.subtype === 'xlarge';
}
```

```
parse(results) {
     if (!results || !results.response) return []; 
   var articles = results.response.docs;
     var parsedArticles = [];
    for (var i = 0; i < articles.length; i++) {
         var article = articles[i];
         if (article.multimedia.find(this.isXL)) {
             parsedArticles.push({
                id: article. id,
                 title: article.headline.main || 'Untitled',
                imageURL:article.multimedia.find(this.isXL).url || '#',
                webURL: article.web url || '#'
             });
 }
 }
     return parsedArticles;
}
isXL(image) {
     return image.subtype === 'xlarge';
}
```

```
parse(results) {
     if (!results || !results.response) return []; 
   var articles = results.response.docs;
     var parsedArticles = [];
    for (var i = 0; i < articles.length; i++) {
         var article = articles[i];
         if (article.multimedia.find(this.isXL)) {
             parsedArticles.push({
                id: article. id,
                 title: article.headline.main || 'Untitled',
                imageURL:article.multimedia.find(this.isXL).url || '#',
                webURL: article.web url || '#'
             });
 }
 }
     return parsedArticles;
}
isXL(image) {
     return image.subtype === 'xlarge';
}
```

```
parse(results) {
     if (!results || !results.response) return []; 
   var articles = results.response.docs;
     var parsedArticles = [];
    for (var i = 0; i < articles.length; i++) {
        var article = articles[i]; if (article.multimedia.find(this.isXL)) {
             parsedArticles.push({
                id: article. id,
                 title: article.headline.main || 'Untitled',
                imageURL:article.multimedia.find(this.isXL).url || '#',
                webURL: article.web url || '#'
             });
 }
 }
     return parsedArticles;
}
isXL(image) {
     return image.subtype === 'xlarge';
}
```

```
parse(results) {
     if (!results || !results.response) return []; 
   var articles = results.response.docs;
     var parsedArticles = [];
    for (var i = 0; i < articles.length; i++) {
        var article = articles[i]; if (article.multimedia.find(this.isXL)) {
             parsedArticles.push({
                 id: article._id,
                 title: article.headline.main || 'Untitled',
                imageURL:article.multimedia.find(this.isXL).url || '#',
                webURL: article.web url || '#'
             });
 }
 }
     return parsedArticles;
}
isXL(image) {
     return image.subtype === 'xlarge';
}
```

```
parse(results) {
     if (!results || !results.response) return []; 
   var articles = results.response.docs;
     var parsedArticles = [];
    for (var i = 0; i < articles.length; i++) {
        var article = articles[i]; if (article.multimedia.find(this.isXL)) {
             parsedArticles.push({
                id: article. id,
                 title: article.headline.main || 'Untitled',
                imageURL:article.multimedia.find(this.isXL).url || '#',
                webURL: article.web url || '#'
             });
 }
 }
     return parsedArticles;
}
isXL(image) {
     return image.subtype === 'xlarge';
}
```

```
parse(results) {
     if (!results || !results.response) return []; 
   var articles = results.response.docs;
     var parsedArticles = [];
    for (var i = 0; i < articles.length; i++) {
        var article = articles[i]; if (article.multimedia.find(this.isXL)) {
             parsedArticles.push({
                id: article. id,
                 title: article.headline.main || 'Untitled',
                imageURL:article.multimedia.find(this.isXL).url || '#',
                webURL: article.web url || '#'
             });
 }
 }
     return parsedArticles;
}
isXL(image) {
     return image.subtype === 'xlarge';
}
```

```
parse(results) {
     if (!results || !results.response) return []; 
   var articles = results.response.docs;
     var parsedArticles = [];
    for (var i = 0; i < articles.length; i++) {
        var article = articles[i]; if (article.multimedia.find(this.isXL)) {
             parsedArticles.push({
                id: article. id,
                 title: article.headline.main || 'Untitled',
                imageURL:article.multimedia.find(this.isXL).url || '#',
                 webURL: article.web_url || '#'
             });
 }
 }
     return parsedArticles;
}
isXL(image) {
     return image.subtype === 'xlarge';
}
```

```
parse(results) {
     if (!results || !results.response) return []; 
   var articles = results.response.docs;
     var parsedArticles = [];
    for (var i = 0; i < articles.length; i++) {
        var article = articles[i]; if (article.multimedia.find(this.isXL)) {
             parsedArticles.push({
                id: article. id,
                 title: article.headline.main || 'Untitled',
                imageURL:article.multimedia.find(this.isXL).url || '#',
                webURL: article.web url || '#'
             });
 }
 }
     return parsedArticles;
}
isXL(image) {
     return image.subtype === 'xlarge';
}
```

```
parse(results) {
     if (!results || !results.response) return []; 
   var articles = results.response.docs;
     var parsedArticles = [];
    for (var i = 0; i < articles.length; i++) {
        var article = articles[i]; if (article.multimedia.find(this.isXL)) {
             parsedArticles.push({
                id: article. id,
                 title: article.headline.main || 'Untitled',
                imageURL:article.multimedia.find(this.isXL).url || '#',
                webURL: article.web url || '#'
             });
 }
 }
     return parsedArticles;
}
isXL(image) {
     return image.subtype === 'xlarge';
}
```
}

- Now that we have the data, let's make a component to display each article!
- This is shorthand for a component that only has a "render" function

```
var Article = function ({ article }) {
     var imgURL = 'https://static01.nyt.com/' + article.imageURL;
     return (
         <div className='article'>
              <a className='article-link' href={article.webURL}>
                  <img className='article-image' 
title={article.title} src={imgURL} />
             \langlea>
        \langlediv\rangle );
```
#### **var Article = function ({ article }) {**

```
 var imgURL = 'https://static01.nyt.com/' + article.imageURL;
 return (
     <div className='article'>
```

```
 <a className='article-link' href={article.webURL}>
```
<img className='article-image'

```
 title={article.title} src={imgURL} />
```
 $\langle$ a>

 $\langle$  div>

);

**}**

```
var Article = function ({\{article\}}) var imgURL = 'https://static01.nyt.com/' + article.imageURL;
     return (
         <div className='article'>
              <a className='article-link' href={article.webURL}>
                  <img className='article-image'
                        title={article.title} src={imgURL} />
             \langlea>
        \langle div>
     );
}
```

```
var Article = function ({\{article\}}) {
     var imgURL = 'https://static01.nyt.com/' + article.imageURL;
     return (
         <div className='article'>
              <a className='article-link' href={article.webURL}>
                  <img className='article-image'
                        title={article.title} src={imgURL} />
            \langlea>
         </div>
     );
}
```

```
var Article = function ({\{article\}}) {
     var imgURL = 'https://static01.nyt.com/' + article.imageURL;
     return (
         <div className='article'>
             <a className='article-link' href={article.webURL}>
                  <img className='article-image'
                        title={article.title} src={imgURL} />
             </a>
        \langle div>
     );
}
```

```
var Article = function ({\{article\}}) {
     var imgURL = 'https://static01.nyt.com/' + article.imageURL;
     return (
         <div className='article'>
              <a className='article-link' href={article.webURL}>
                  <img className='article-image'
                        title={article.title} src={imgURL} />
             \langlea>
        \langle div>
     );
}
```

```
var Article = function ({\{article\}}) {
     var imgURL = 'https://static01.nyt.com/' + article.imageURL;
     return (
         <div className='article'>
              <a className='article-link' href={article.webURL}>
                  <img className='article-image'
                        title={article.title} src={imgURL} />
             \langlea>
        \langle div>
     );
}
```

```
class ArticlesGrid extends React.Component {
 . . .
render() {
     return this.state.articles && (
          <div className='articles'>
               {this.state.articles.map(function (article) {
                   return <Article article={article}
                          key={article. id} \rightarrow;
               })}
         \langle/div\rangle );
}
```

```
class ArticlesGrid extends React.Component {
 . . .
render() {
     return this.state.articles && (
          <div className='articles'>
               {this.state.articles.map(function (article) {
                   return <Article article={article}
                          key={article. id} \rightarrow;
              })}
         \langle/div\rangle );
}
```

```
class ArticlesGrid extends React.Component {
 . . .
render() {
     return this.state.articles && (
         <div className='articles'>
              {this.state.articles.map(function (article) {
                  return <Article article={article}
                         key={article. id} \rightarrow;
              })}
         </div>
     );
}
```

```
class ArticlesGrid extends React.Component {
 . . .
render() {
     return this.state.articles && (
          <div className='articles'>
               {this.state.articles.map(function (article) {
                   return <Article article={article}
                          key={article. id} \rightarrow;
              })}
         \langlediv\rangle );
}
```

```
class ArticlesGrid extends React.Component {
 . . .
render() {
     return this.state.articles && (
          <div className='articles'>
               {this.state.articles.map(function (article) {
                   return <Article article={article}
                          key={article. id} \rightarrow;
              })}
         \langle/div\rangle );
}
```

```
class ArticlesGrid extends React.Component {
 . . .
render() {
     return this.state.articles && (
          <div className='articles'>
              {this.state.articles.map(function (article) {
                   return <Article article={article}
                          key = \{article, id\} />;
              })}
         \langle/div\rangle );
}
```

```
class ArticlesGrid extends React.Component {
 . . .
render() {
     return this.state.articles && (
         <div className='articles'>
              {this.state.articles.map(function (article) {
                  return <Article article={article}
                         key={article._id} />;
              })}
        \langle/div\rangle );
}
```
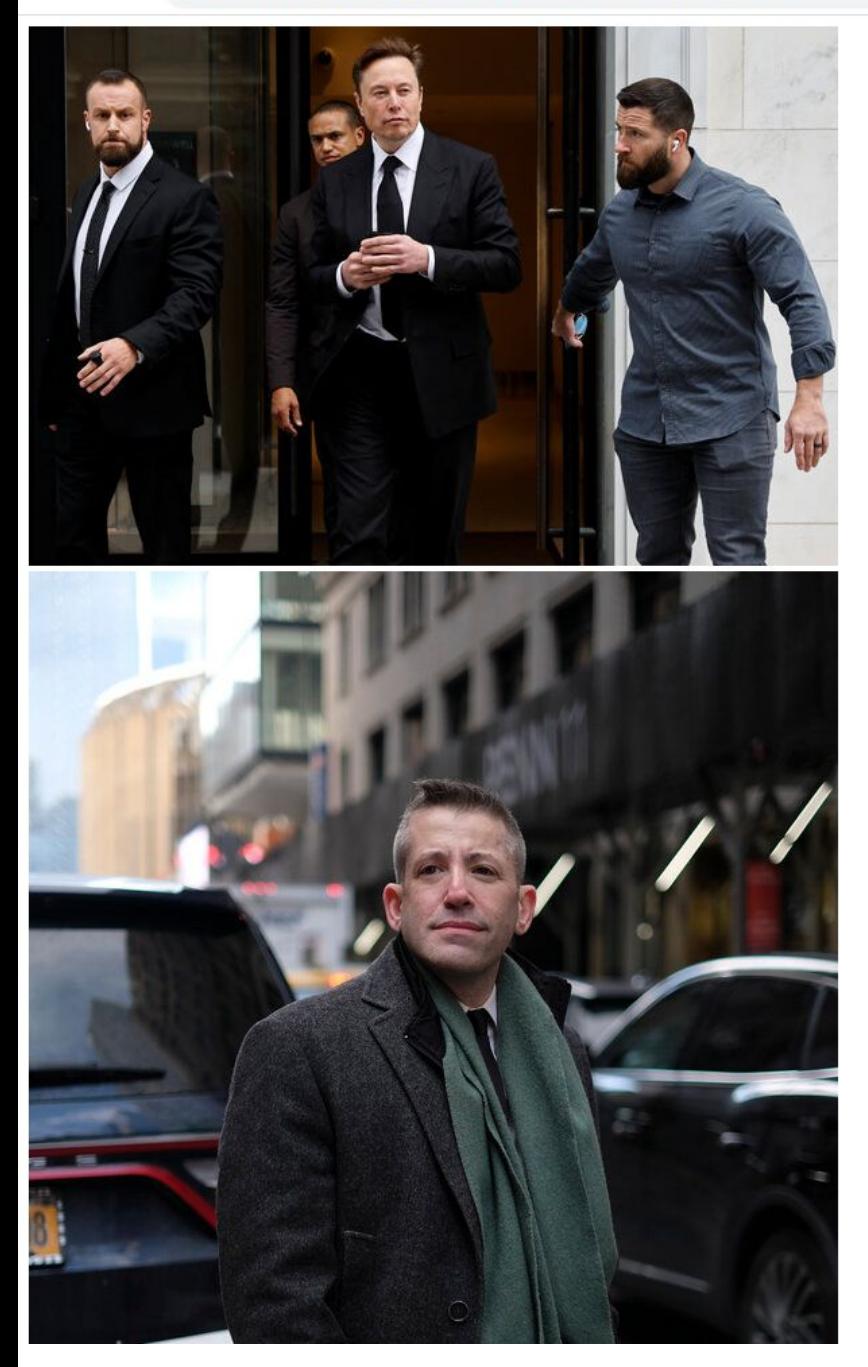

# **Summary**

• Service Oriented Architecture and Software as a Service (SaaS) simplify the creation of web applications by allowing for combinations of online components

• We can accesses services via RESTful APIs and develop React components to make use of them